# Practice final exam (9-12) problems

# 1

The subplots below show different interpolating functions fit to the same set of 10 points, which have  $x$  coordinates ranging from 2 to 9. Identify each function plotted and briefly explain how you know. The options are polynomial interpolation, linear spline, cubic spline, PCHIP, or none of those (only select none if you are sure that the other options are all impossible).

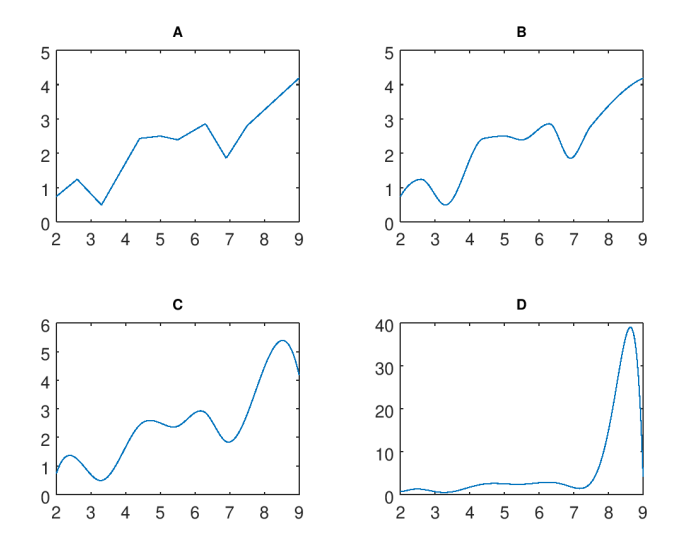

# 2

Write a Matlab script to draw a smooth-looking graph of a function that goes through the following points:

$$
\begin{array}{c|cccc}\nx & 0 & 1 & 3 & 4 & 6 \\
y & 7 & 8 & 5 & 3 & 2.\n\end{array}
$$

Given the points

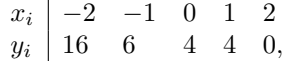

estimate  $y(x = 1.3)$  using (a) polynomial interpolation through all the given points, (b) polynomial interpolation through the three closest points, (c) piecewise linear interpolation.

#### 4

Given the points

 $x_i \mid -2 \quad -1 \quad 0 \quad 1 \qquad 2$  $y_i$  | 1  $-2$  1  $-2$  1,

estimate  $y(x = 1.2)$  using (a) polynomial interpolation through all the given points, (b) polynomial interpolation through the three closest points, (c) piecewise linear interpolation.

# 5

(a) Given the  $(x, y)$  values  $(1, 2), (2, 4), (3, 10), (5, 7)$  write in matrix form the linear system to solve for the  $b_i$  coefficients in the interpolating cubic spline with natural boundary conditions.

(b) If an interpolating cubic spline is as given below, find (1) what points it interpolates and (2) its value at  $x = 0$ .

> $-1.27(x+1)^3 + 6.54(x+1) - 2$  for  $-1 \le x \le 1$  $9.15(x-1)^3 - 7.57(x-1)^2 - 8.59(x-1) + 2$  for  $1 \le x \le 2$  $-6.63(x-2)^3 + 19.89(x-2)^2 + 3.74(x-2) - 6$  for  $2 \le x \le 3$

#### 6

Consider the problem of fitting a regression equation of the form  $y = \beta_0 + \beta_1 x +$  $\beta_2 x^2 + \beta_3 xz$  to the following data:

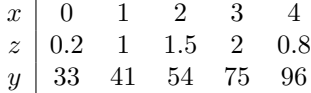

(a) Give the design matrix for the problem.

(b) Write code in Matlab to find the least-squares parameter values using the  $\setminus$ operator.

You want to approximate the data below with the function  $f(t) = c_1 + c_2 e^t +$  $c_3e^{-t}.$ 

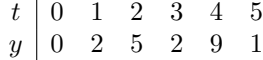

Find  $\mathbf{A}^T \mathbf{A}$  and  $\mathbf{A}^T \mathbf{b}$  for the system of normal equations  $\mathbf{A}^T \mathbf{A} \mathbf{c} = \mathbf{A}^T \mathbf{b}$ . You don't need to actually solve for the least-squares values of c.

#### 8

An air pollution sensor emits a signal (voltage,  $V$ ) that depends on the pollutant concentration c (parts per million, ppm) following the relationship  $c \approx \beta_1 V +$  $\beta_2 V^2$ . Given the calibration data below, use least squares regression to estimate  $\beta_1$  and  $\beta_2$ .

> V 0 1 2 3 4 5  $c$  (ppm)  $\begin{array}{cccc} 0 & 2 & 4 & 6 & 10 & 12 \end{array}$

#### 9

Suppose that the data below are from an experiment on strength  $S$  of a concrete mix as a function of percent cement p.

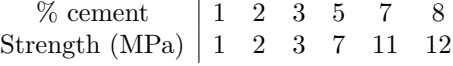

Estimate the strength at 6% cement using the least-squares first-degree polynomial fit to the given data.

### 10

Suppose that the data below are from an experiment on strength  $S$  of a concrete mix as a function of curing time  $t$ .

Time 0 1 2 4 8 16 32 Strength 5 6 6 8 12 21 58

(a) Write Matlab code to find the least-squares values for  $b_1, b_2$  in the linear regression model √

$$
S(t) = b_1 + b_2 e^{\sqrt{t}}.
$$

(b) If instead we used the regression function

$$
S(t) = \frac{10}{\beta_1 + e^{\beta_2(t - \beta_3)}},
$$

and fitted parameter values  $\beta_1 = 0.1, \beta_2 = -0.1, \beta_3 = 6$ , find RSS,  $R^2$ , adjusted  $R^2$ , and AIC score.

# 11

Suppose that the data below are from an experiment on strain of a composite material as a function of time under load.

Time 0 1 2 4 8 16 32 Strain 35 39 43 52 77 154 474

(a) Write Matlab code to find the least-squares values for  $b_1, b_2$  in the linear regression model

$$
S(t) = b_1 + b_2 e^{t/16}
$$

(b) If instead these data were fitted with the regression function

$$
S(t) = \frac{100}{\beta_1 + e^{\beta_2(t - \beta_3)}}
$$

with  $\beta_1 = 0.1, \beta_2 = -0.1, \beta_3 = 10$ , find RSS,  $R^2$ , adjusted  $R^2$ , and AIC score.

# 12

.

Suppose a bridge's displacement due to vibration as a function of time follows the equation

$$
y(t) = a_1 \sin(\omega t) + a_2 \cos(\omega t).
$$

(a) Estimate  $a_1$  and  $a_2$  using linear least squares fitting to the data below (and, e.g., solving the normal equations) if it is known that  $\omega = 0.7$ 

(b) Find RSS,  $R^2$ , adjusted  $R^2$ , and AIC score for this fit.

(c) Based on your regression model, estimate  $y(t = 7)$ .

(d) Write Matlab code to estimate  $\omega$  along with  $a_1$  and  $a_2$  using nonlinear least squares fitting.

$$
\begin{array}{c|cccc}\nt & 1 & 2 & 3 & 4 & 5\\y & 71 & 160 & 175 & 107 & -11\end{array}
$$

#### 13

If fluidity f of a concrete mix is supposed to follow temperature T as  $log(f)$  =  $b_0 + b_1T$ , estimate  $b_0$  and  $b_1$  using least squares linear regression (setting up and solving the system of normal equations) with the following measurements:

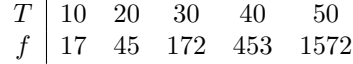

An equation from mechanics is  $M = A - e \sin(A)$ . If M is 26 and e is 0.1, use 2 iterations of Newton's method from a reasonable initial guess to estimate A.

#### 15

(a) Use 5 iterations of Newton's method to find a root of the function  $f(x) =$  $x^5-2x+1$  starting with  $x_0 = 0$ . (b) Estimate the fractional error of your result.

#### 16

Apply 3 iterations of the false position method to estimate where  $x^3 - 3x^2 - x = -1$ , for x between 0 and 1.

# 17

Given the system of equations

$$
x^3 = y^2
$$

$$
x + y = 7,
$$

carry out an iteration of Newton's method to estimate  $x$  and  $y$ . Use the initial values  $x_0 = 2, y_0 = 4$ 

# 18

Set up and do 1 iteration of Newton's method for finding an intersection point of the curves  $x^2 + y^3 = 10$  and  $y + y^2 = \sin(x)$ , starting from  $(x, y) = (1, 2)$ .

#### 19

Estimate where

$$
f(x) = 2e^x - 3x
$$

reaches a minimum, using 3 iterations of golden section search. Assume that the minimum lies between  $x = 0.4$  and  $x = 1$ 

The deflection of a beam under loading is described by  $y(x) = x^5 - 2x^3 + x$ . Use 4 iterations of golden section search with starting values  $a = 0.1, b = 0.8$  to estimate for what  $x$  the deflection is maximum.

# 21

(a) Estimate where  $f(x) = -2e^{-x} - 2x^2$  reaches a maximum using 6 iterations of golden section search. Assume that the maximum lies between  $x = 0.2$  and  $x = 0.6$ 

(b) Use 1 iteration of Newton's method to improve your estimate from (a).

(c) Write Matlab code to solve this problem using fminsearch, with an initial guess of  $x = 0.4$ 

#### 22

(a) Estimate the minimum of  $f(x) = e^x - 2x$  using 5 iterations of golden section search assuming that it lies between  $x = 0$  and  $x = 2$ .

(b) Estimate the same minimum using 2 iterations of Newton's method.